ГОСУДАРСТВЕННОЕ БЮДЖЕТНОЕ ОБЩЕОБРАЗОВАТЕЛЬНОЕ УЧРЕЖДЕНИЕ САМАРСКОЙ ОБЛАСТИ СРЕДНЯЯ ОБЩЕОБРАЗОВАТЕЛЬНАЯ ШКОЛА С. КРАСНЫЙ ЯР МУНИЦИПАЛЬНОГО РАЙОНА КРАСНОЯРСКИЙ САМАРСКОЙ ОБЛАСТИ СТРУКТУРНОЕ ПОДРАЗДЕЛЕНИЕ ДОПОЛНИТЕЛЬНОГО ОБРАЗОВАНИЯ ДЕТЕЙ «ДЕТСКО-ЮНОШЕСКИЙ ЦЕНТР «ОТКРЫТИЕ»

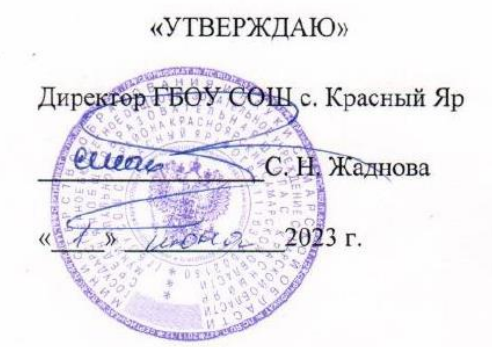

«ПРИНЯТО»

на заседании педагогического совета

Протокол № 2 от « / » инже 2023 г.

# Дополнительная общеобразовательная общеразвивающая программа «Азы 3D - моделирования»

технической направленности

Возраст обучающихся: 9-10 лет Срок реализации: 1 год (108 часов)

Составитель: Трофимов Т.О., методист

Красный Яр, 2023 г.

#### **Краткая аннотация**

Разноуровневая дополнительная общеобразовательная общеразвивающая программа технической направленности «Азы 3D-моделирования» (далее – Программа) рассчитана на обучающихся 3-4 классов, которые уже владеют начальными навыками в работе с компьютером. Программа включает в себя 3 тематических модуля. Для детей с ОВЗ возможно обучение по индивидуальному образовательному маршруту, предусматривающему индивидуальный объём и темп освоения программы.

Обучающиеся выполняют несложные упражнения, создают простые проекты с помощью современных графических редакторов, а также самостоятельные творческие работы, участвуют в соревнованиях и конкурсах учрежденческого и муниципального уровня. Обучение по данной программе служит хорошей пропедевтикой для всех форм последующего обучения школьников старшего возраста в объединениях «Промышленный дизайн» направленности по предмету информатика.

#### **Пояснительная записка**

**Направленность** дополнительной общеобразовательной, общеразвивающей программы «Азы 3D-моделирования» техническая.

#### **Нормативная база**

Нормативным основанием данной программы стали следующие документы:

Федеральный закон от 29.12.2012 № 273-ФЗ «Об образовании в Российской Федерации»;

Указ Президента Российской Федерации «О национальных целях развития Российской Федерации на период до 2030 года»;

Концепция развития дополнительного образования до 2030 года (утверждена распоряжением Правительства РФ от 31.03.2022 № 678-р);

ИЗМЕНЕНИЯ, которые вносятся в распоряжение Правительства РФ от 31.03.2022 №678-р (утверждены распоряжением Правительства РФ от 15.05.2023

№1230-р);

Стратегия развития воспитания в Российской Федерации на период до 2025 года (утверждена распоряжением Правительства Российской Федерации от 29.05.2015 № 996-р);

План мероприятий по реализации в 2021 - 2025 годах Стратегии развития воспитания в Российской Федерации на период до 2025 года (утвержден распоряжением Правительства Российской Федерации от 12.11.2020 № 2945-р); Приказ Министерства образования и науки Российской Федерации от 23.08.2017 № 816 «Об утверждении Порядка применения организациями, осуществляющими образовательную деятельность, электронного обучения, дистанционных образовательных технологий при реализации образовательных программ»;

Приказ Министерства просвещения Российской Федерации от 27 июля 2022 г. № 629 «Об утверждении Порядка организации и осуществления образовательной деятельности по дополнительным общеобразовательным программам»;

Приказ Министерства просвещения РФ от 03.09.2019 № 467 «Об утверждении Целевой модели развития региональных систем дополнительного образования детей»;

Приказ Министерства просвещения РФ от 21.04.2023 № 302 «О внесении изменений в Целевую модель развития региональных систем дополнительного образования детей, утвержденную приказом Министерства просвещения РФ от 3.09.2019 г. № 467»;

Постановление Главного государственного санитарного врача РФ от 28.09.2020 № 28 «Об утверждении СП 2.4.3648-20 «Санитарно- эпидемиологические требования к организациям воспитания и обучения, отдыха и оздоровления детей и молодежи»;

Стратегия социально-экономического развития Самарской области на период до 2030 года (утверждена распоряжением Правительства Самарской области от 12.07.2017 № 441);

Письмо Министерства образования и науки РФ от 18.11.2015 № 09-3242 «О направлении информации» (с «Методическими рекомендациями по проектированию дополнительных общеразвивающих программ (включая разноуровневые программы)»;

Письмо министерства образования и науки Самарской области от 30.03.2020 № МО-16-09- 01/434-ТУ (с «Методическими рекомендациями по подготовке дополнительных общеобразовательных общеразвивающих программ к прохождению процедуры экспертизы (добровольной сертификации) для последующего включения в реестр образовательных программ, включенных в систему ПФДО»).**Актуальность программы** заключается в том, что она нацелена на решение задач, определенных в Стратегии развития воспитания в Российской Федерации на период до 2025 года от 29 мая 2015 г. № 996-р г. и способствует развитию познавательной активности обучающихся, творческого мышления, повышению интереса к информатике и самое главное, профориентации в мире профессий. Программа является научно-технической, интегрированной и образовательной. Обучение по данной программе способствует личностному саморазвитию, адаптации воспитанников к постоянно меняющимся социально-экономическим условиям, подготовке к самостоятельной жизни в современном мире, а также профессиональному самоопределению.

Знания и умения, приобретённые в результате освоения курса, учащиеся могут применить в различных областях: физике, химии, биологии и др., а также они являются фундаментом для дальнейшего совершенствования мастерства в области трёхмерного моделирования.

Традиционная система, ориентированная на обучение всех детей по единым программам и методикам, не может обеспечить полноценного развития каждого обучающегося. Необходим индивидуальный, дифференцированный, разноуровневый подход, который обеспечивает всем детям возможность занятий независимо от способностей и уровня общего развития. Обучаясь по данной программе, воспитанники могут приобрести как первоначальные, основные, так и углубленные знания, и умения по данному виду деятельности, навыки коллективной и самостоятельной работы в соответствии с их образовательными потребностями и возможностями.

Новизна данной дополнительной образовательной программы заключается в том, что по форме организации образовательного процесса она является модульной. Модули разработаны с учётом личностно-ориентированного подхода и составлены так, чтобы каждый обучающийся имел возможность свободно составить свой личный учебный план, выбрать конкретный объект работы, наиболее интересный и приемлемый для него. Программа строится так, что каждый модуль посвящён отдельной проблематике и соответствующим технологиям в сфере 3Dмоделирования. Модули отражают ту или иную актуальную для интересов обучающегося тематику, посвящены различным ступеням, масштабам, техникам создания 3D-моделей на компьютере.

Таким образом, модульное построение программы даёт возможность организовать постепенное (поэтапное) погружение в сложное и, самое главное, интересно организованное для детей содержание.

Также новизна программы заключается в блочно-модульном методе подачи материала (каждый модуль разделён на блоки, включающие большие темы и разделы), конвергенции разных направленностей дополнительного образования - информатики и физики, используемых инновационных технологий, связанных с освоением нетрадиционных, вновь открытых направлений и форм работы.

Цель, задачи, способы определения результативности, а также формы подведения итогов реализации дополнительной образовательной программы представлены в каждом модуле. Обучающийся может участвовать в конкурсах, самостоятельно готовить проекты и презентовать ИΧ.

Отличительные особенности программы заключаются в её разноуровневости, как в общем содержании каждый последующий модуль программы усложняется, так и внутри каждого модуля. Уровневый подход основывается на особенностях обучающихся, выявленных на основе входной диагностики (возрастных, социальных, психофизических, интеллектуальных). Применение конвергентного подхода, позволяет выстраивать обучение, включающее в себя элементы нескольких направленностей. Специфика данной программы в том, что она предполагает, кроме изучения основных тем, проектную деятельность и участие в различных конкурсах. Исходя из этого, большинство занятий по программе построены по комбинированному типу и представляют собой активное изучение 3D редактора - TinkerCad.

По данной программе предусмотрено дистанционное обучение в системе АСУ РСО и в группах ВКонтакте и Сферуме, Яндекс. Телемост.

Программа 1 года обучения относится к ознакомительному уровню. В программе внутри одного года обучения в каждом модуле определены 3 уровня сложности: стартовый (начальный), основной (общий) и углубленный.

Внедрение разноуровневости, которая определяет вариативное структурирование содержания исходя из возможностей и запросов обучающихся, позволяет реализовать право каждого обучающегося на овладение компетенциями, знаниями и умениями в индивидуальном темпе, объёме и уровне сложности, а педагогу уровневая дифференциация позволяет акцентировать внимание на работе с различными категориями детей. Разноуровневость позволяет увеличить охват и доступность данных программ.

Данная разноуровневая программа призвана «обеспечивать выравнивание доступности дополнительного образования для различных категорий детей в соответствии с их образовательными потребностями и возможностями».

На вводном (обязательном для всех модулей) занятии в практической части осуществляется входная педагогическая диагностика как для определения уровня мотивации и интересов детей. так и для определения уровня владения предметными ЗУН, по итогам которой выявляются уровни освоения содержания для каждого обучающегося:

1 уровень – стартовый (начальный), предусматривается помощь и коррекция педагога.

2 уровень - основной (базовый), самостоятельная работа, педагог консультирует.

3 уровень - углублённый, самостоятельная работа, педагог оценивает, возможна коллективная оценка.

На последующих занятиях задания уже дифференцируются в зависимости от уровня, определённого для каждого обучающегося. Во всех темах, связанных с практической деятельностью, обязательно есть уровневая дифференциация.

Отличительной особенностью программы является также то, что программа имеет собственную матрицу, изначальную структуру программы, определяющую все последующие её характеристики и компоненты, описывающую систему уровней сложности содержания программы и соответствующие им достижения участников. Матрица наложена на каждый модуль программы и включает описание по каждому уровню сложности следующих аспектов: целеполагание, специфика учебной деятельности, диагностика, формы и методы работы, прогнозируемая результативность обучения по программе.

Педагогическая целесообразность и необходимость уровневого подхода заключается в том, что коллектив творческого объединения является разновозрастным (в нём могут обучаться дети с ОВЗ, дети, находящиеся в ТЖС, и др.). Педагогические приёмы, формы, средства и методы образовательной деятельности, которые используются при разноуровневом подходе, позволят педагогу достичь поставленных цели и задач программы, и заключается в применяемом на занятиях деятельностного подхода, который позволяет максимально продуктивно усваивать материал путём смены способов организации работы. Тем самым педагог стимулирует познавательные интересы учащихся и развивает их практические навыки. У детей воспитываются ответственность за порученное дело, аккуратность, взаимовыручка. В программу включены коллективные практические занятия, развивающие коммуникативные навыки и способность работать в команде. Практические занятия помогают развивать у детей воображение, внимание, творческое мышление, умение свободно выражать свои чувства и настроения, работать в коллективе.

В процессе реализации программы «Азы 3D-моделирования» проводятся мультимедиазанятия по всем темам образовательной программы. Аудиовизуальная информация, представленная в различной форме (видеофильм, анимация, слайды), стимулирует непроизвольное внимание детей благодаря возможности демонстрации явлений и объектов в динамике. Информационно-коммуникационные технологии позволяют увеличить поток информации по содержанию предмета и методическим вопросам. В ходе занятий используются мультимедийные презентации, различные игры, викторины.

**Воспитательный потенциал** программы состоит в том, что применяемые интерактивные формы и методы обучения помогают увлечь детей, замотивировать их на активное участие, достижение результатов, коллективную работу и побудить их к осознанному овладению практическими приёмами работы по созданию рисунков на компьютере - созданию проектов, комплексов упражнений. Важным аспектом реализации программы является ее воспитательный потенциал, основанный на привитии интереса к ИТ, на способности к самостоятельной творческой работе, формировании коммуникативной культуры.

На обучение принимаются дети с разным уровнем подготовки, как с полным отсутствием навыков владения компьютером, а также имеющие основные навыки, творческие способности и желание развиваться, и общего развития.

Обучение по программе представляет большие возможности для профессиональной ориентации воспитанников, вводя детей в мир таких профессий, как конструкторы, дизайнер мультимедиа, гейм-дизайнер, проектировщик 3D-печати в строительстве.

Кроме того, наличие в коллективе детей разных возрастных групп предполагает использование дифференцированного подхода при выборе методов и форм, а также выстраивание индивидуальных образовательных траекторий для детей с особыми образовательными потребностями – одаренные дети, дети с ОВЗ, дети с особенностями психофизического развития и др.

**Цель программы**: создание условий для развития творческого и научно-технического потенциала обучающихся, профессионального самоопределения, формирование устойчивого интереса к исследовательской, изобретательской и инженерно-конструкторской деятельности посредством практической деятельности.

В процессе достижения поставленной цели необходимо решить следующие **задачи:**

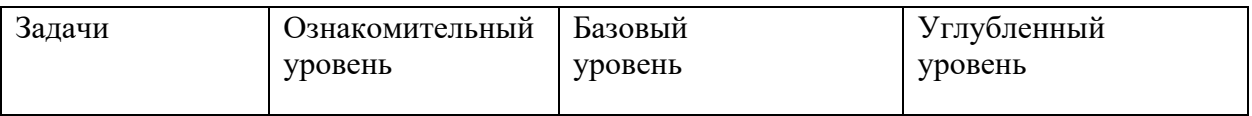

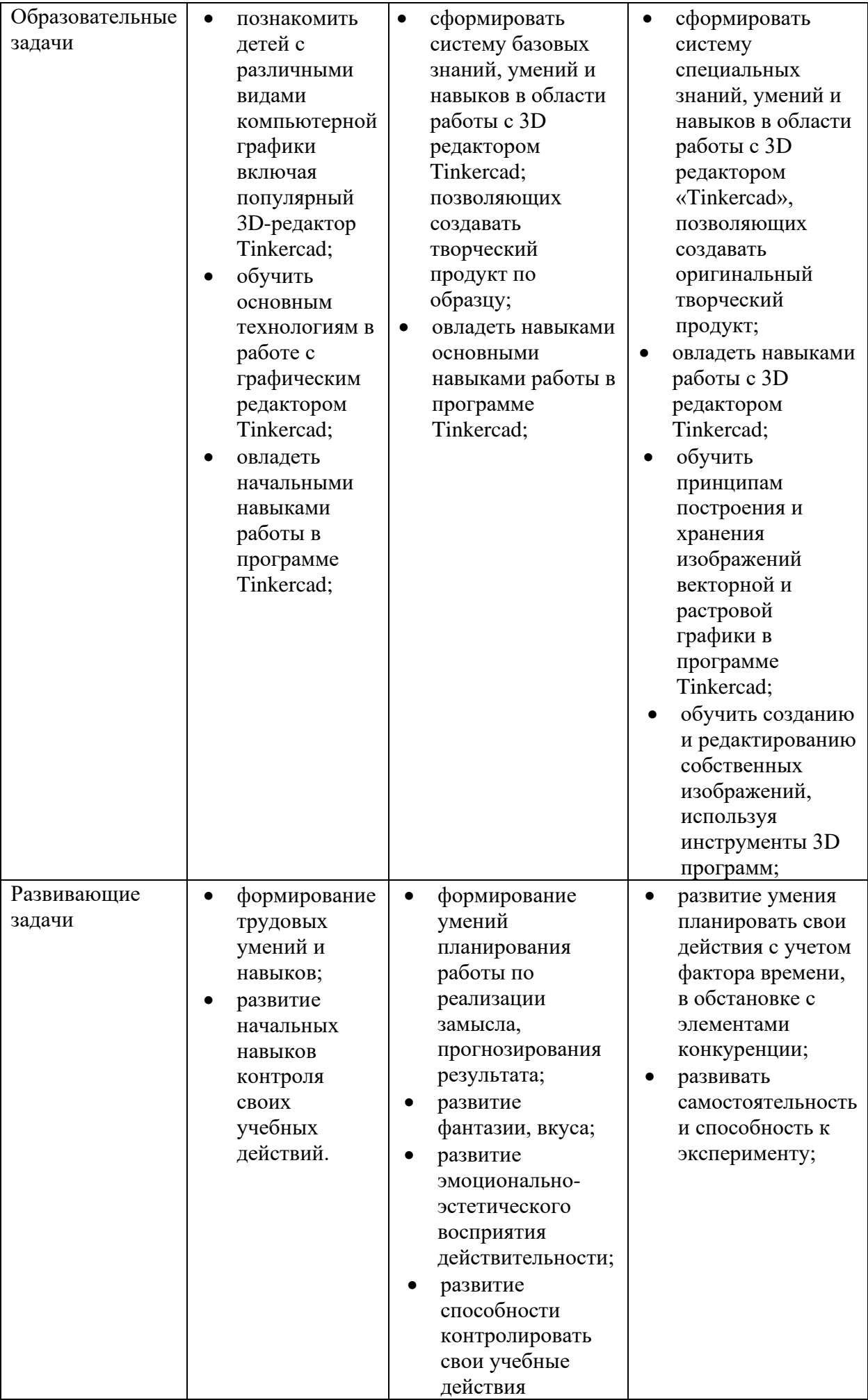

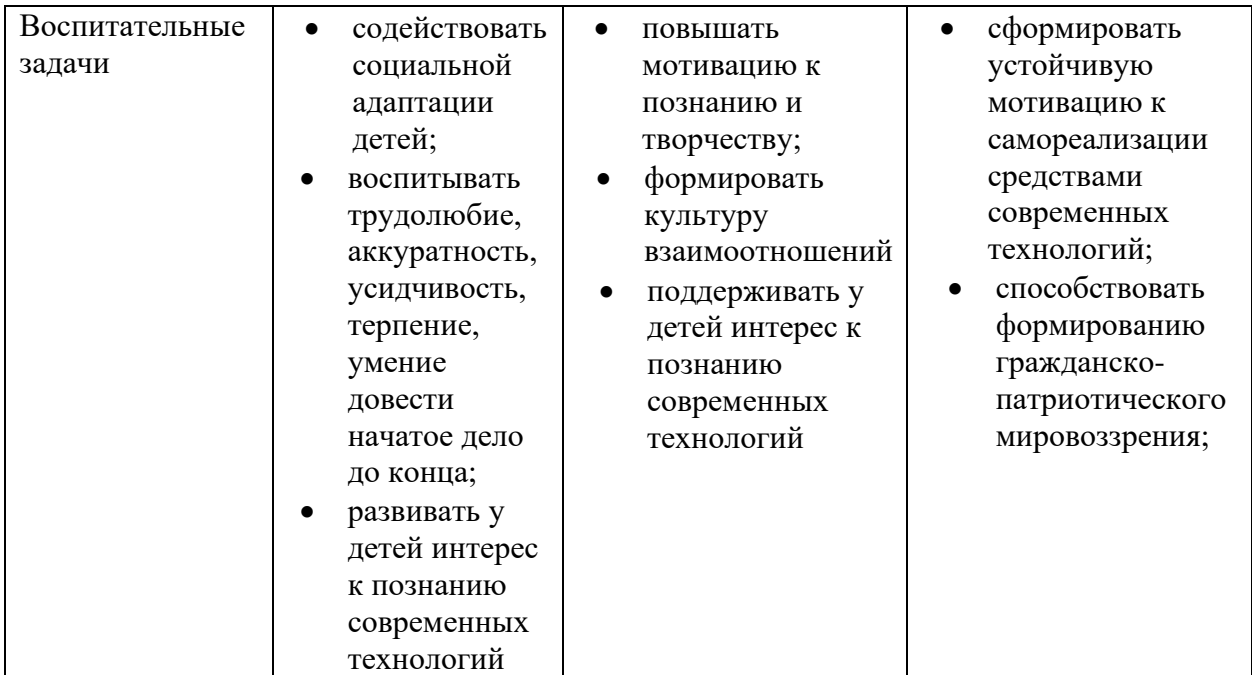

Для стартового уровня доминирующим является *объяснительно- иллюстративный метод*. Он состоит в том, что педагог сообщает готовую информацию разными средствами, а учащиеся воспринимают, осознают и фиксируют в памяти эту информацию. Сообщение информации осуществляется с помощью устного слова (рассказ, лекция, объяснение), печатного слова (дополнительные пособия), демонстрации наглядных средств, практического показа способов деятельности. Учащиеся выполняют ту деятельность, которая необходима для первого уровня усвоения знаний, – слушают, смотрят, читают, наблюдают, соотносят новую информацию с ранее усвоенной и запоминают.

Для основного уровня характерен *репродуктивный метод*: воспроизведение и повторение способа деятельности по заданиям педагога являются главным его признаком. При этом педагог пользуется для предъявления заданий устным и письменным словом, наглядностью разного вида, а учащиеся пользуются теми же средствами для выполнения заданий, имея образец, сообщенный или показанный педагогом. Также на этом уровне возможно применение *частично-поискового метода*.

На углублённом уровне основными являются частично-поисковые или эвристические методы, а также активно используются творческие, исследовательские, проективные.

Используются современные групповые формы: ролевые или организационнодеятельностные игры, технология творческих мастерских, методы тьюторского и наставнического сопровождения.

Реализация образовательно-воспитательных задач достигается за счёт применения разнообразных форм обучения:

- теоретические (беседы, лекции);

- практические (самостоятельное или коллективное выполнение заданий, данных педагогом, подготовка тематических коллекций художественных работ, оформление экспозиций, др.);

- экскурсии, выставки, праздники, конкурсы и т.д.

 Применяется групповая форма работы (одновременная работа педагога со всеми учащимися, коллективное выполнение работы на заданную тему) и индивидуальная форма работ (самостоятельное выполнение учащимися творческих работ в соответствии с поставленной задачей).

Методы:

- словесный (устное изложение, беседа, рассказ, лекция);

- наглядный (показ мультимедийных материалов, иллюстраций, демонстрация выполненных педагогом образцов);

- практический (выполнение конкретной работы на заданную тему). Особо следует выделить блок практических занятий, связанный с приобщением обучающихся к учебноисследовательской работе, главной целью которых является развитие творческих способностей, обучающихся;

- поисково-исследовательский (поиск путей и вариантов решения задач, поставленных педагогом, или самими обучающимися);

Уровни сложности выполняемых учащимися работ:

- репродуктивный (воспроизведение учащими готовых работ с использованием полученных знаний и освоенных видов деятельности);

- творческий (выполнение собственных авторских работ). Режим занятий - 2 раза в неделю по 1,5 академических часа, при наполняемости от 7 до 10 учащихся в группе.

Занятия предполагают наличие не только теоретической и практической частей, но и подготовку к участию в конкурсах, динамические паузы, релаксацию, рефлексию и диагностику. Некоторые занятия могут проводиться в форме конкурсов, презентаций проектов и др.

#### **Формы и методы диагностики**

Используется современная система оценочных средств, применяются разнообразные методы диагностики индивидуальных особенностей и достижений учащегося.

#### **Ожидаемые результаты**

Включают в себя три группы параметров (предметные, метапредметные и личностные результаты).

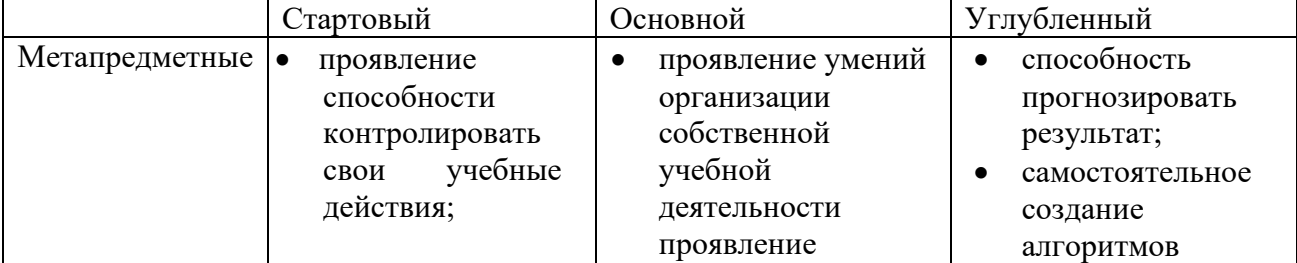

Предметные результаты расписаны по модулям.

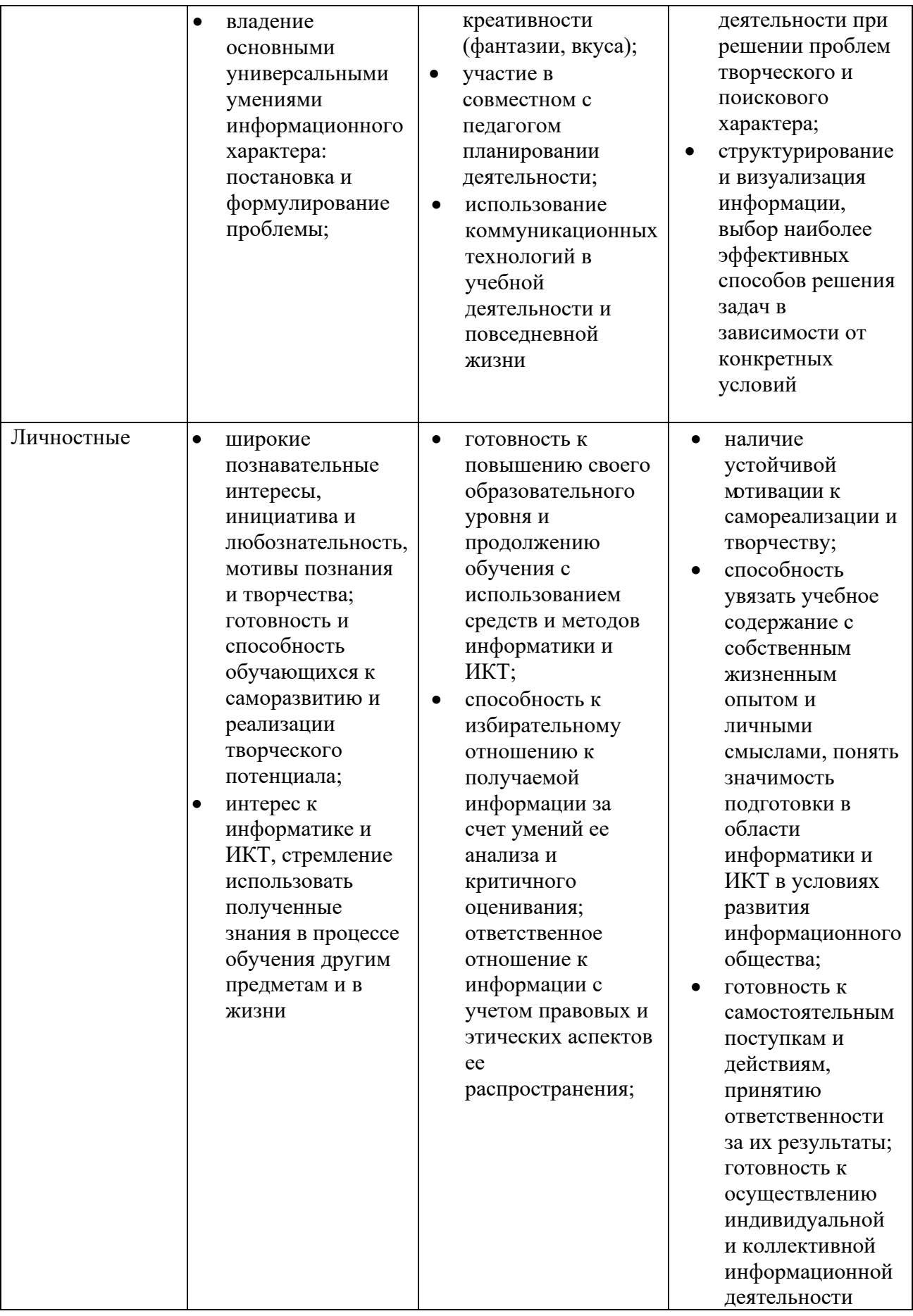

# **Специфика учебной деятельности**

**Возраст детей, участвующих в реализации программы:** 11 – 13 лет (5-6 классы)

**Сроки реализации:** программа рассчитана на 1 год, объём – 108 часов. (3 модуля по 36 часов каждый).

**Режим занятий:** 2 раза в неделю по 1,5 часа. Одно занятие длится 45 минут

**Наполняемость учебных групп**: составляет 10-15 человек.

**Форма обучения**: Очная форма, возможно применение дистанционных технологий.

#### **Формы организации деятельности:**

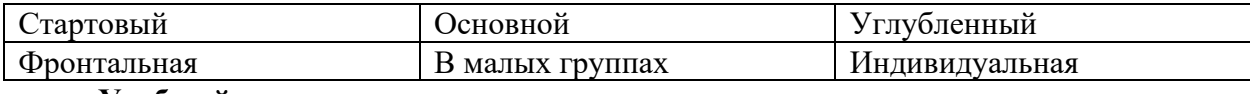

#### **Учебный план**

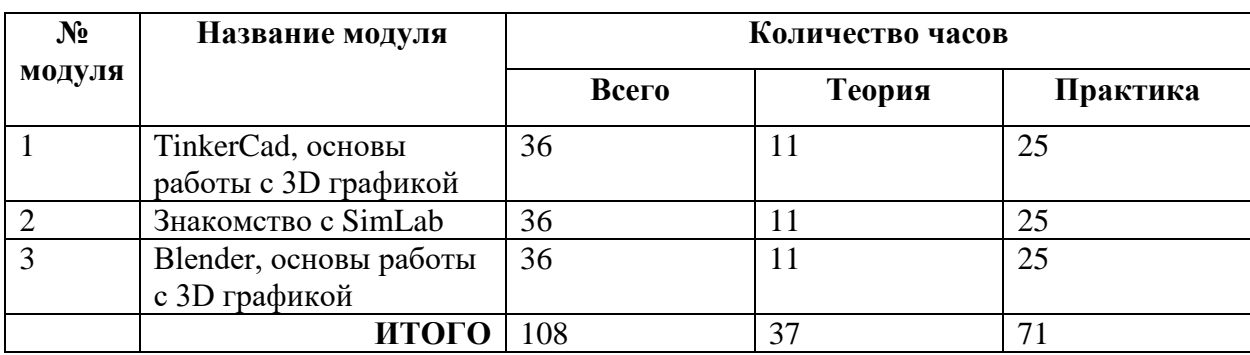

#### **Формы контроля качества образовательного процесса и подведения итогов**

Тестирование, анкетирование, экспресс- опрос, наблюдение, игра-зачет, выставкапрезентация.

Виды и формы контроля ЗУН воспитанников:

*Входной контроль –* собеседование, анкетирование;

*Текущий контроль* – проверка усвоения и оценка результатов каждой темы. Беседы в форме «вопрос – ответ», викторины, выставки, проекты.

*Периодический* – проверка степени усвоения материала за определенный период: по каждому модулю.

*Итоговый (проводится в конце обучения по каждому модулю)*– основная форма подведения итогов обучения: проекты, а также игры-зачеты по заданной теме или по выбору.

#### **Модуль № 1. «Tinkercad, основы работы с 3D графикой»**

Реализация этого модуля направлена на знакомство с графическим редактором Tinkercad, его возможностями, инструментами, способами создания 3D моделей.

**Цель модуля:** создание каждым обучающимся индивидуального проекта в программе для создания трёхмерной компьютерной графики Tinkercad.

#### **Задачи модуля:**

- познакомить с графическими возможностями 3D графики;
- научиться пользоваться инструментами программы Tinkercad;

- учиться создавать собственный проект в графическом редакторе Tinkercad.

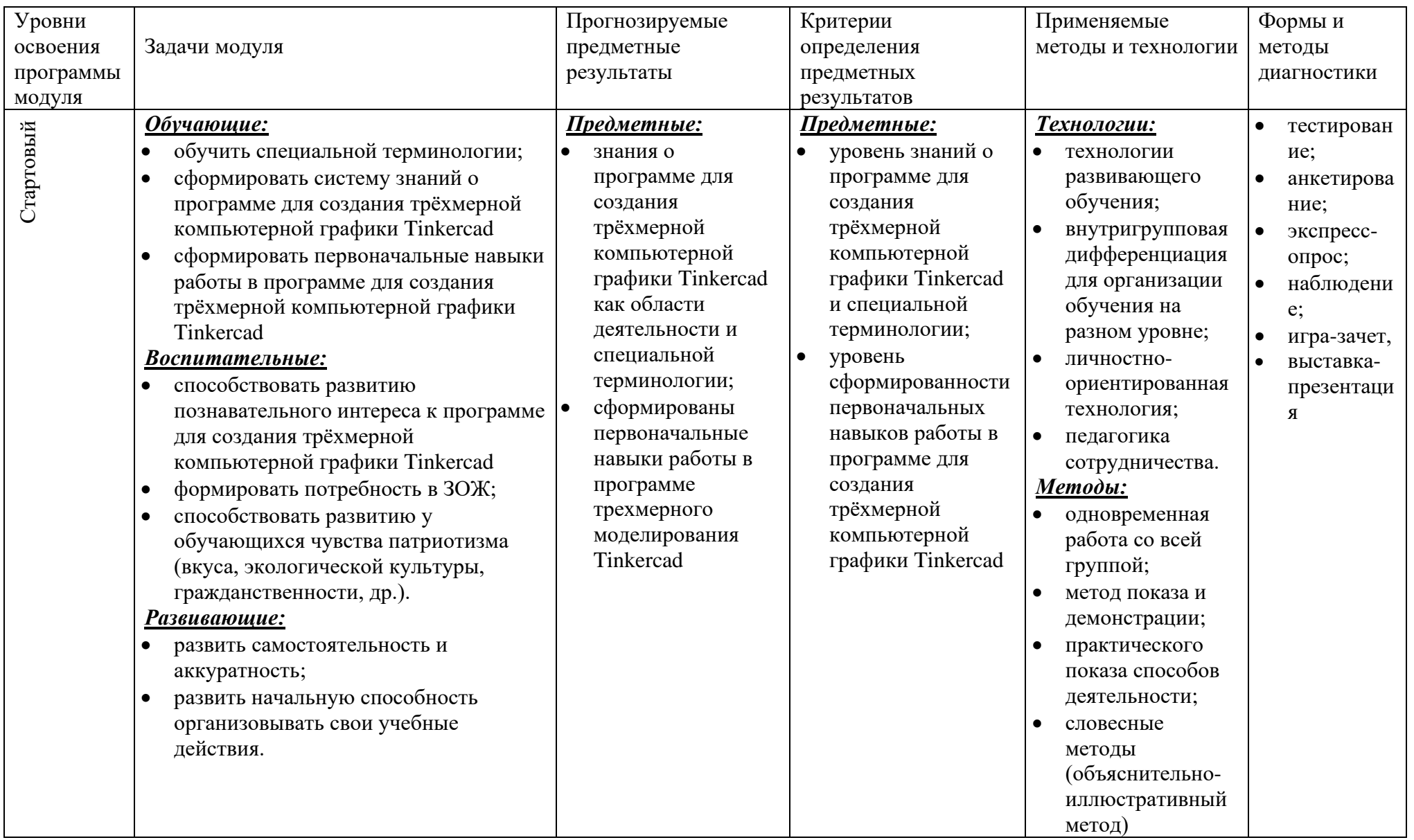

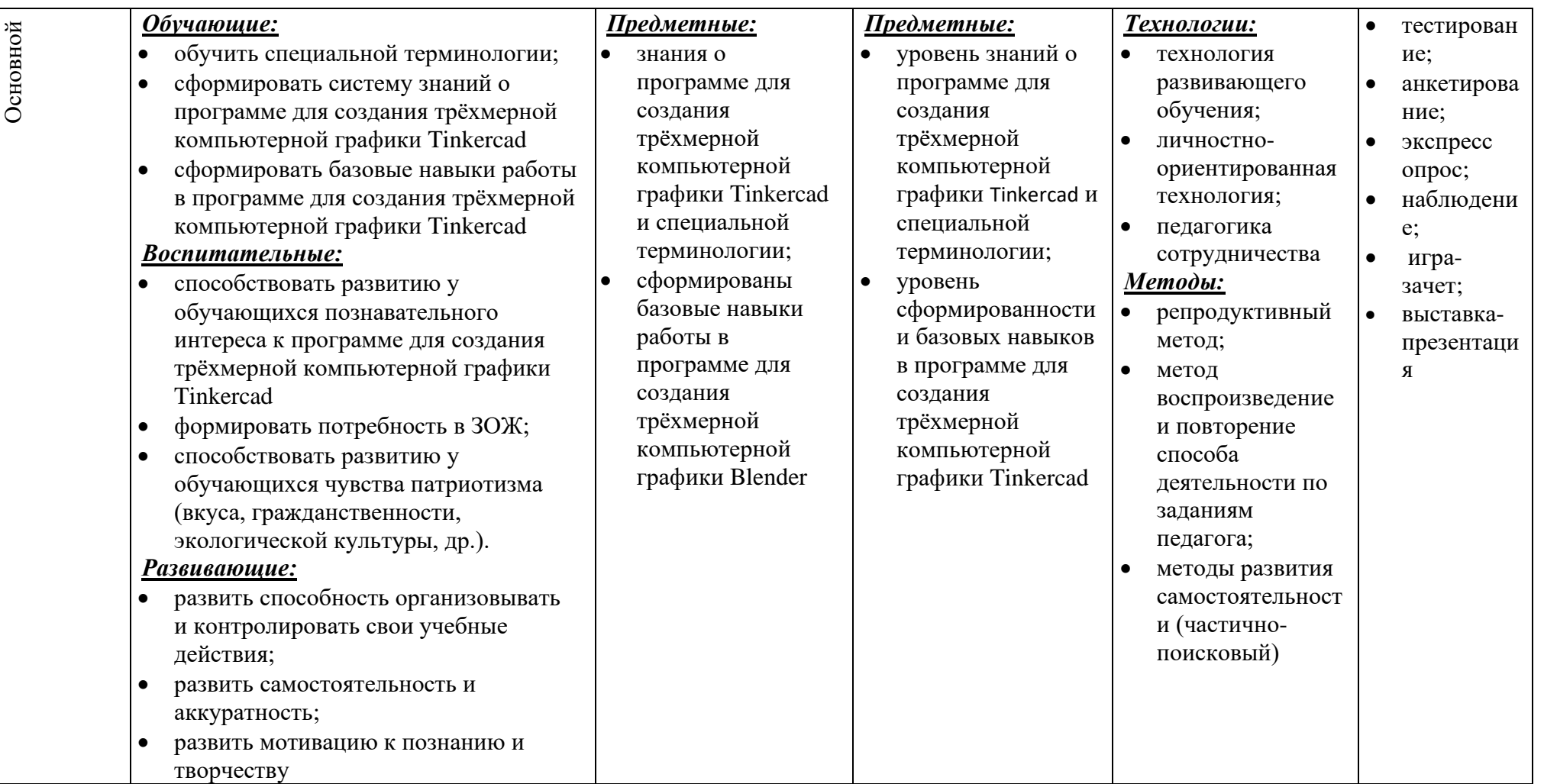

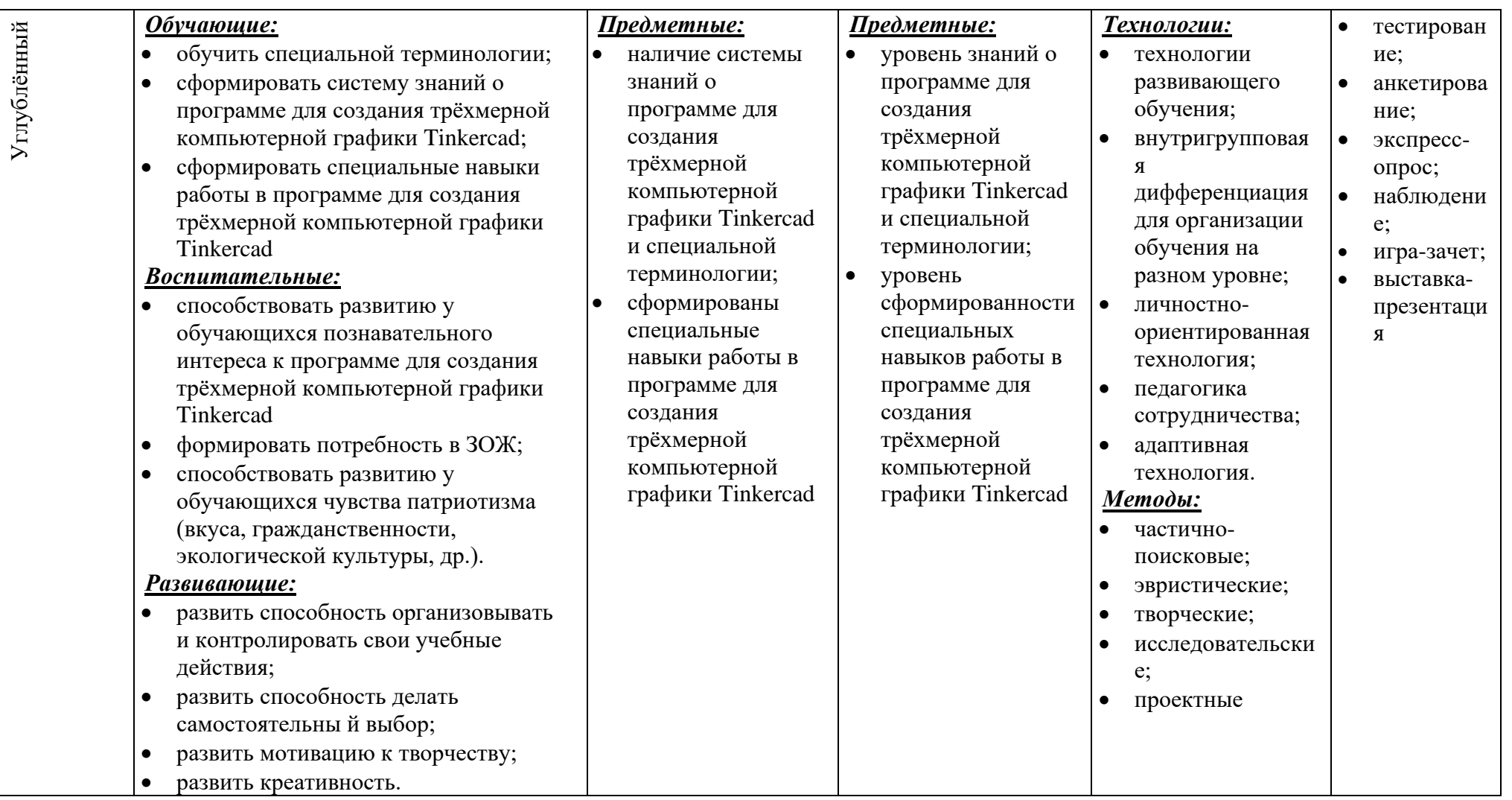

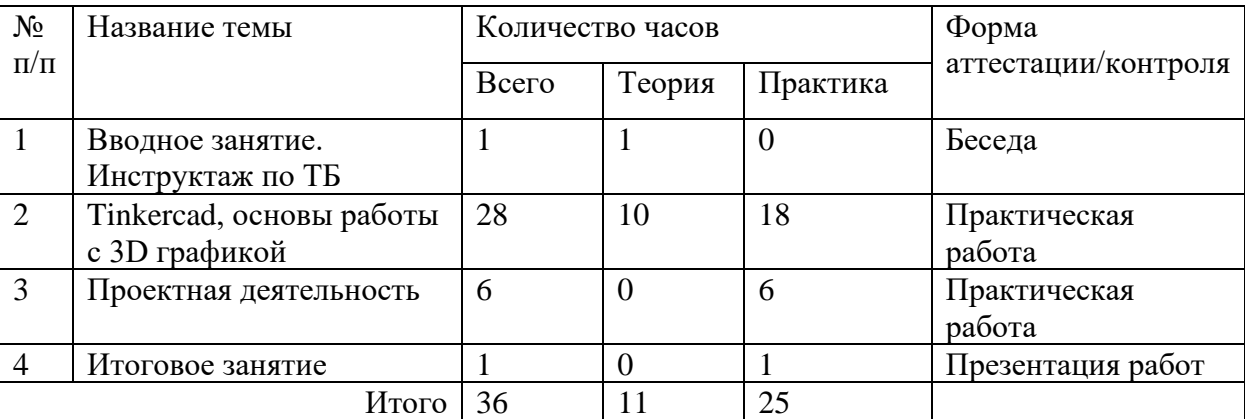

#### **Учебно-тематический план модуля «Blender, основы работы с 3D графикой»**

#### **Содержание тем:**

#### **Тема 1. Вводное занятие. Инструктаж по ТБ (1 ч)**

Теория: Задачи и план работы учебной группы. Правила поведения на занятиях и во время перерыва. Инструктаж по технике безопасности.

Практика.

Нет

#### **Тема 2. Вводное занятие. Инструктаж по ТБ (28 ч)**

Теория: Интерфейс программы. Панели инструментов. Основное окно программы. Примитивы. Режимы редактирования. Редактирование объектов. Вершина. Грань. Полигон. Модификаторы. Булевы операторы. Кривые. Тело вращения. Кисти. Симметрия.

#### Практика

Стартовый уровень - Настройка интерфейса для моделирования. Клавиатурные сочетания. Режим редактирование

Основной уровень – Построение моделей по чертежам или эскизам.

Углубленный уровень – Построение собственных моделей.

Дистанционный компонент: курс «Tinkercad»

https://www.qbed.space/knowledge/blog/tinkercad-for-beginners-part-1#Contents

## **Тема 3. Проектная деятельность (6 ч)**

Теория: Работа по индивидуальному учебному плану. Для участия в конкурсах, олимпиадах, конференциях.

Стартовый уровень – нет.

Основной уровень – нет.

Углубленный уровень – Самостоятельное моделирование объектов.

Дистанционный компонент: курс «Tinkercad»

https://www.qbed.space/knowledge/blog/tinkercad-for-beginners-part-1#Contents

## **Тема 4. Итоговое занятие (1 ч)**

Теория: Подведение итогов модуля.

# Практика*:*

Для всех уровней презентация работ, выполненных в программе для создания трёхмерной компьютерной графики Tinkercad

## **Модуль № 2. «Знакомство с Sim Lab»**

Реализация этого модуля направлена на знакомство с Sim Lab, его возможностями, инструментами.

**Цель модуля:** создание каждым обучающимся индивидуального проекта в Sim Lab.

#### **Задачи модуля:**

- познакомить со средой Sim Lab;
- научиться пользоваться инструментами программы Sim Lab;
- учиться создавать собственный проект в Sim Lab.

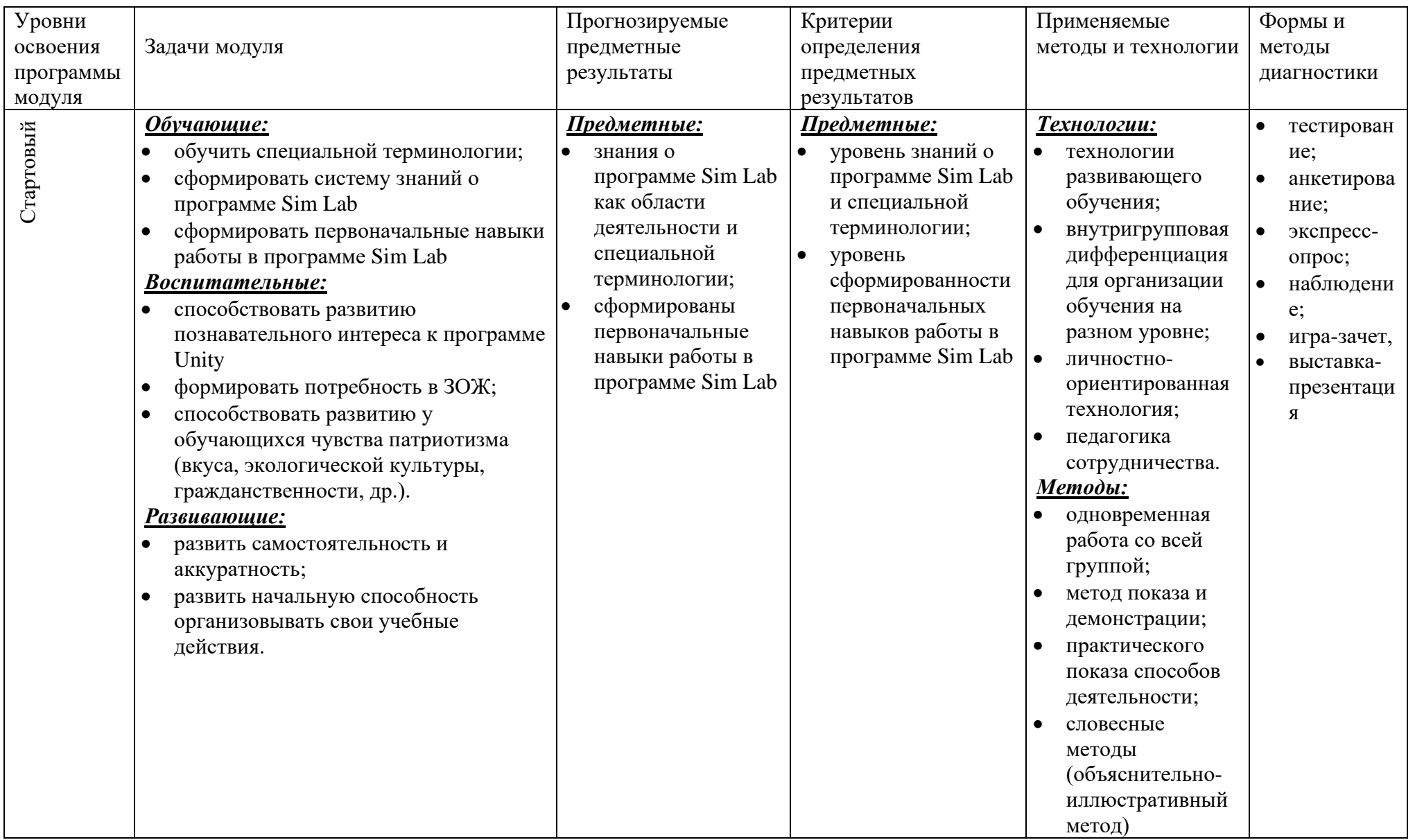

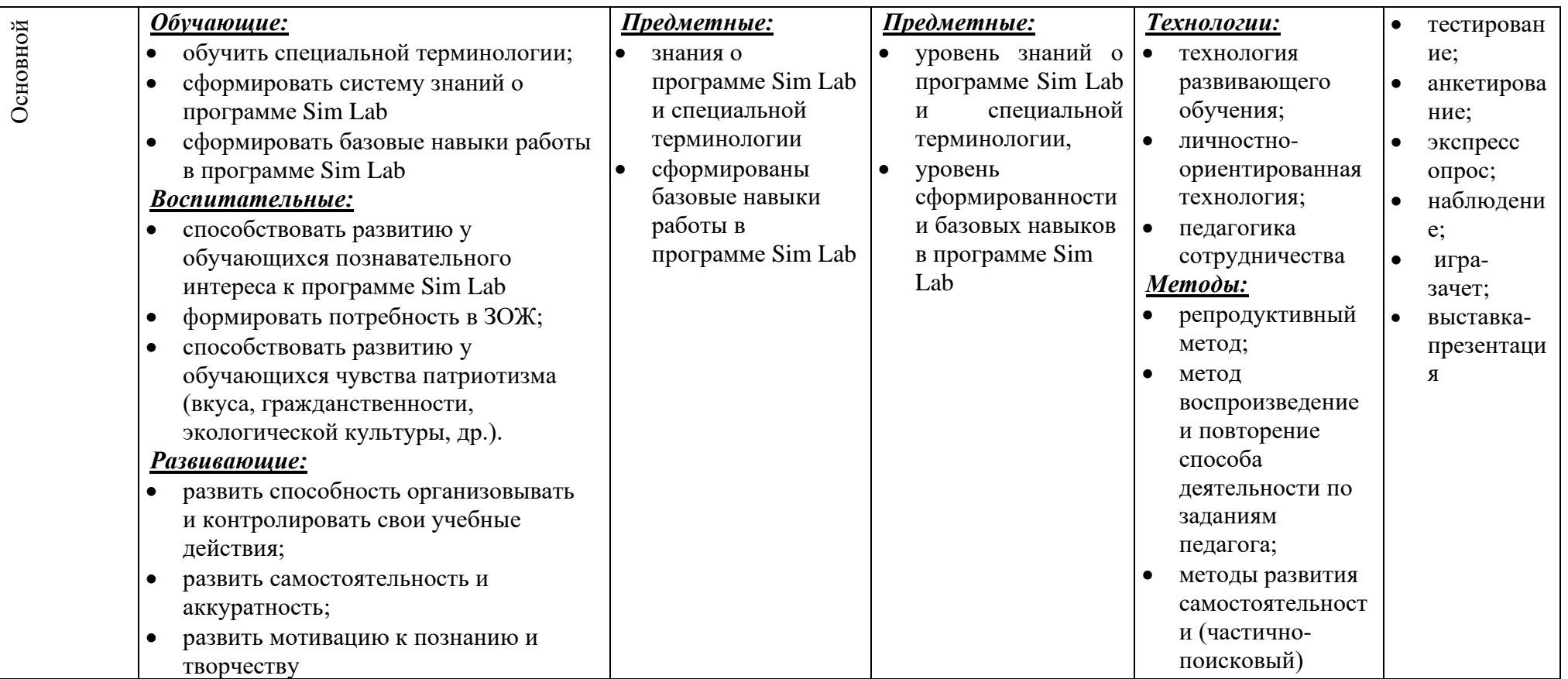

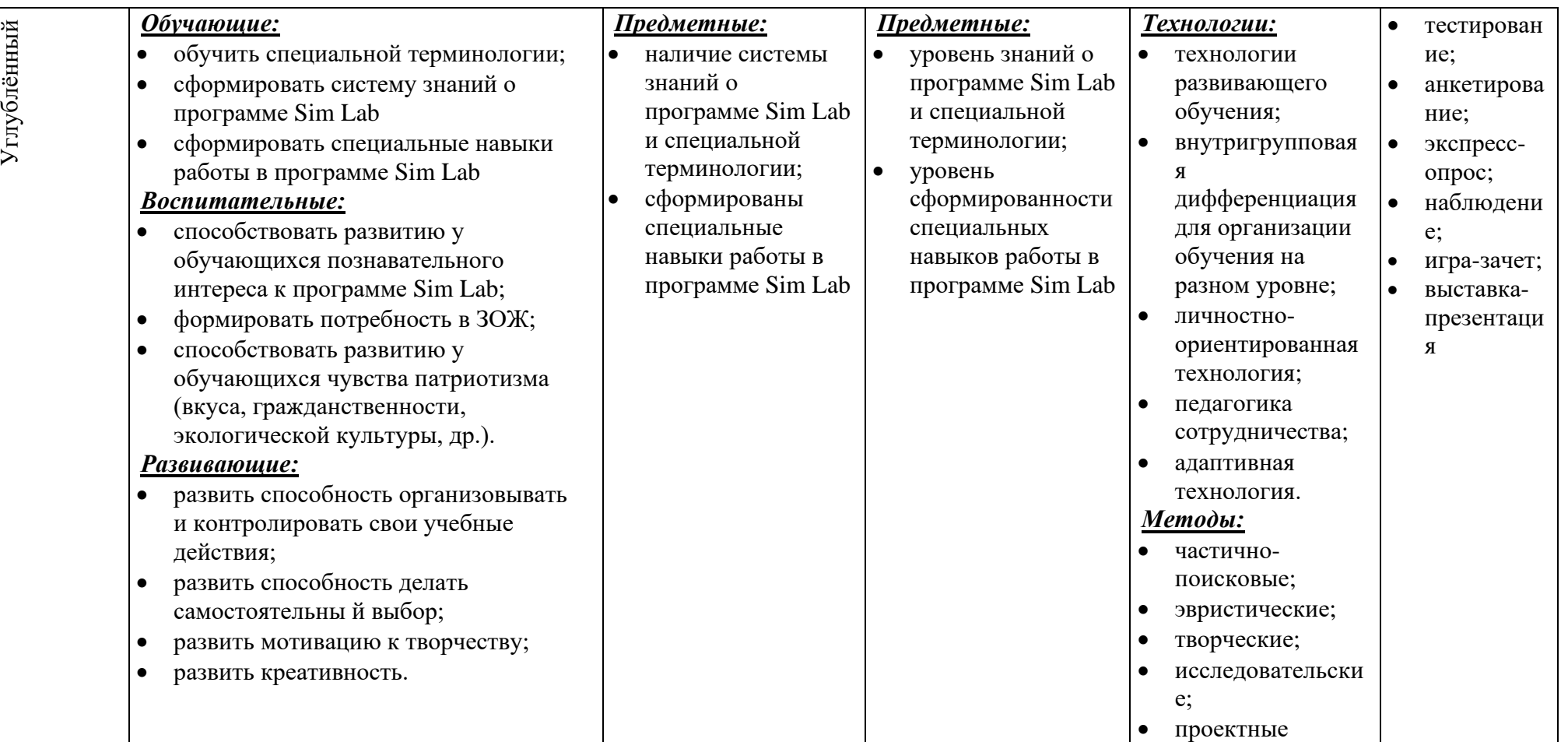

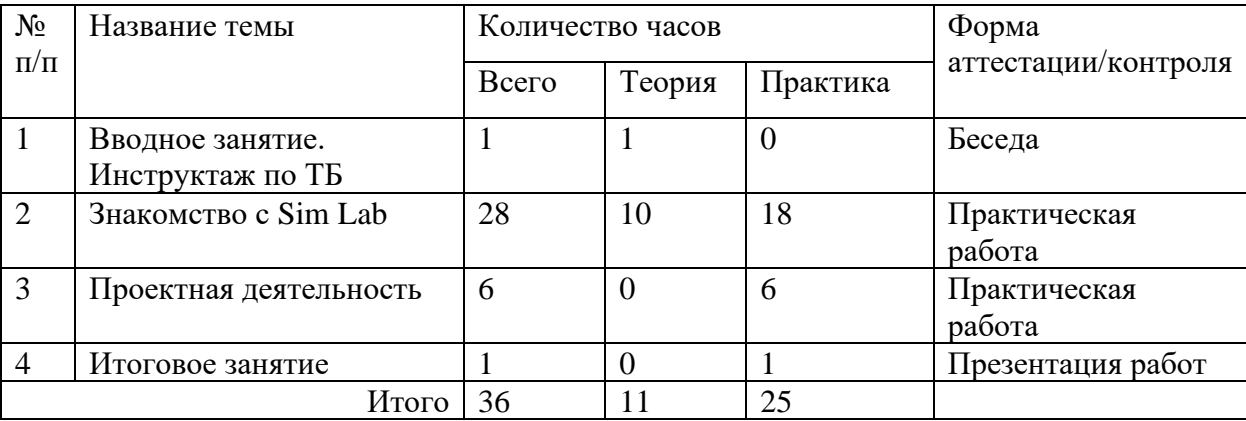

#### **Учебно-тематический план модуля «Знакомство с Sim Lab»**

#### **Содержание тем:**

#### **Тема 1. Вводное занятие. Инструктаж по ТБ (1 ч)**

Теория: Задачи и план работы учебной группы. Правила поведения на занятиях и во время перерыва. Инструктаж по технике безопасности.

Практика.

Нет

#### **Тема 2. Знакомство с Sim Lab (28 ч)**

Теория: Интерфейс Sim Lab. Планирование проекта. Моделирование силы тяжести. Добавление материалов. Создание простых механизмов. Динамические и статические формы

#### Практика.

Стартовый уровень – Физические объекты.

Моделирование, текстурирование. Компоновка. Разработка механики, сценария поведения, иинтерфейса. Работа в команде, планирование проекта, решения проблем творческого и поискового характера.

Основной уровень – Запуск тестовой VR сцены Unity (из готового ассета). Работа с контроллерами. Перемещение/телепорт в тестовой VR сцене. Создание интерфейса в VR спене.

Углубленный уровень – Принцип работы с системой Vuforia. Создание маркеров, импорт 3-х мерных объектов. Создание интерфейса в AR сцене.

Дистанционный компонент: курс «Изучение Tinkercad»

<https://www.qbed.space/knowledge/blog/tinkercad-for-beginners-part-2>

#### **Тема 3. Проектная деятельность (6 ч)**

Теория: Работа по индивидуальному учебному плану. Для участия в конкурсах, олимпиадах, конференциях.

Стартовый уровень – нет.

Основной уровень – нет.

Углубленный уровень – Создание простого механизма в Sim Lab/.

## **Тема 4. Итоговое занятие (1 ч)**

Теория: Подведение итогов модуля.

Практика*:*

Для всех уровней презентация работ, выполненных в программе Unity.

#### **Модуль № 3. «Blender, основы работы с 3D графикой»**

Реализация этого модуля направлена на знакомство с графическим редактором Blender, его возможностями, инструментами, способами создания 3D моделей.

**Цель модуля:** создание каждым обучающимся индивидуального проекта в программе для создания трёхмерной компьютерной графики Blender.

#### **Задачи модуля:**

- познакомить с графическими возможностями 3D графики;
- научиться пользоваться инструментами программы Blender;

- учиться создавать собственный проект в графическом редакторе Blender.

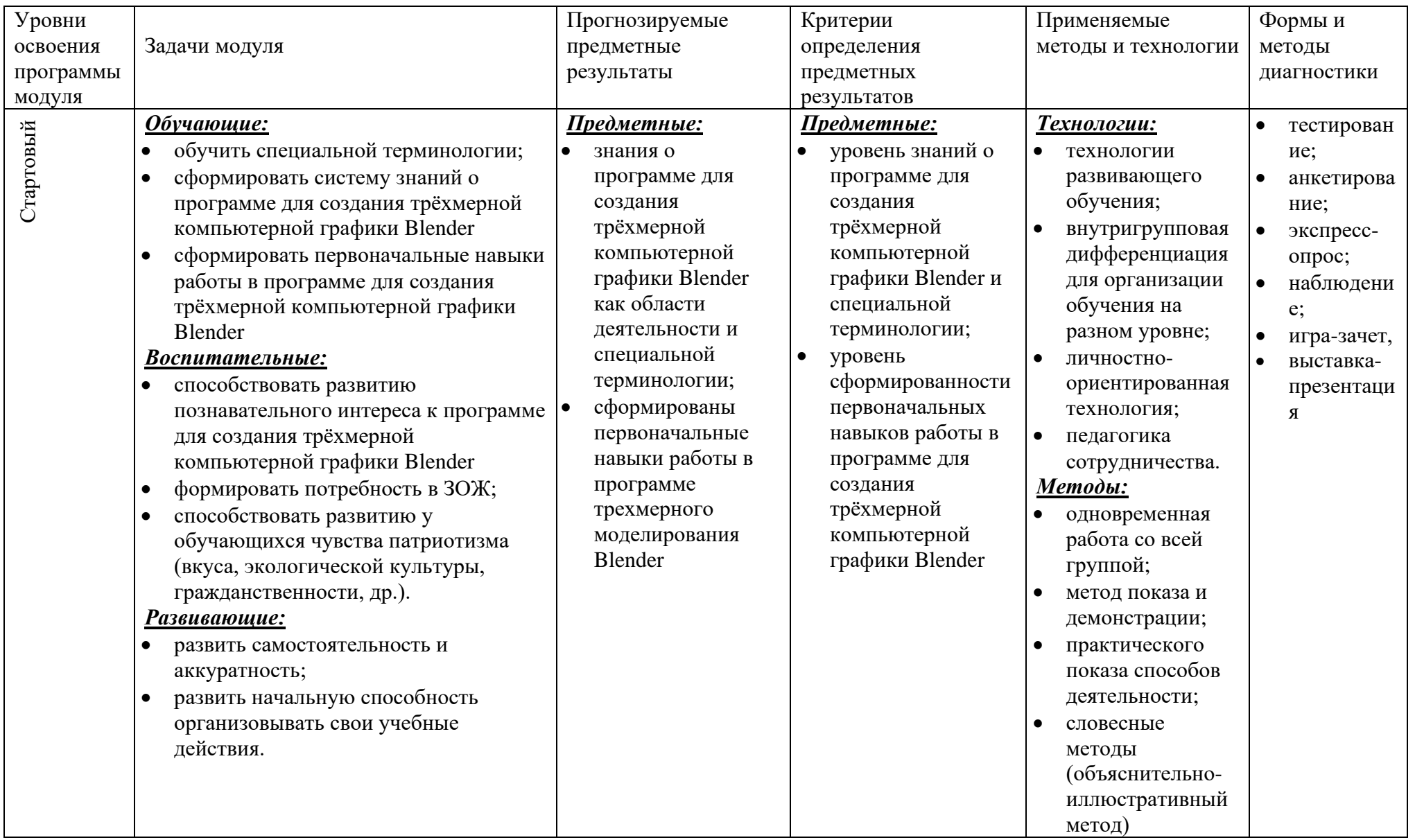

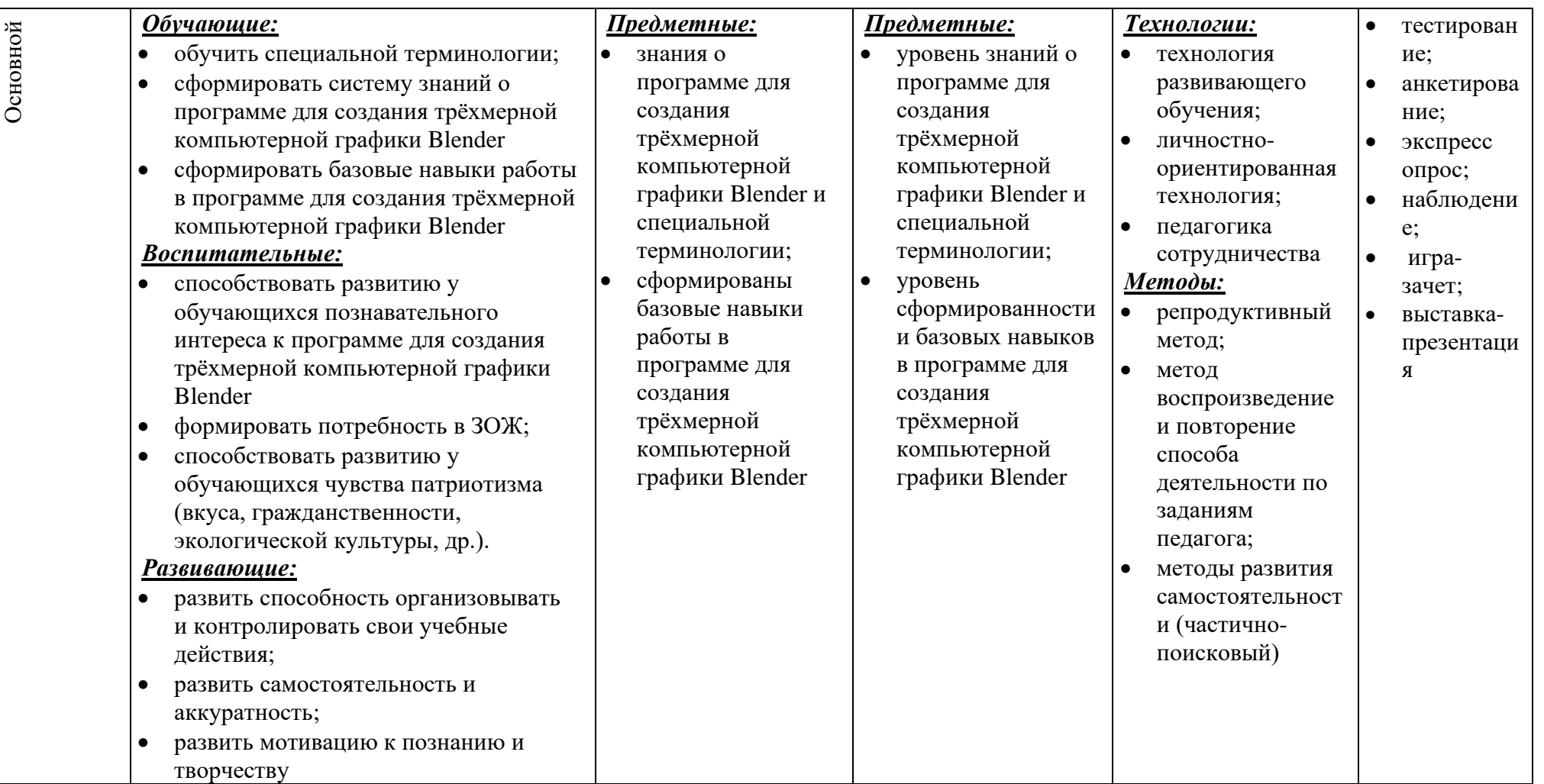

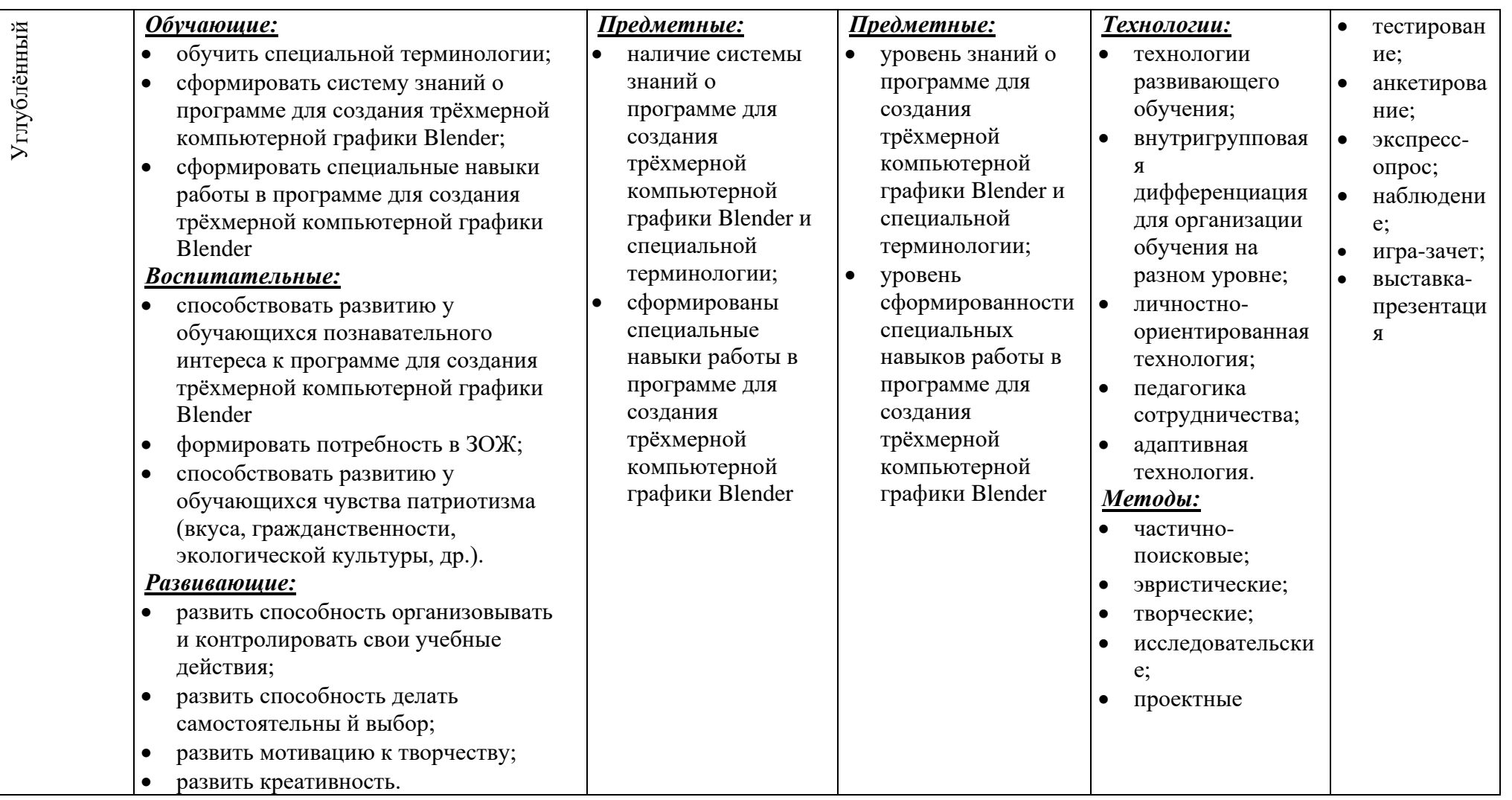

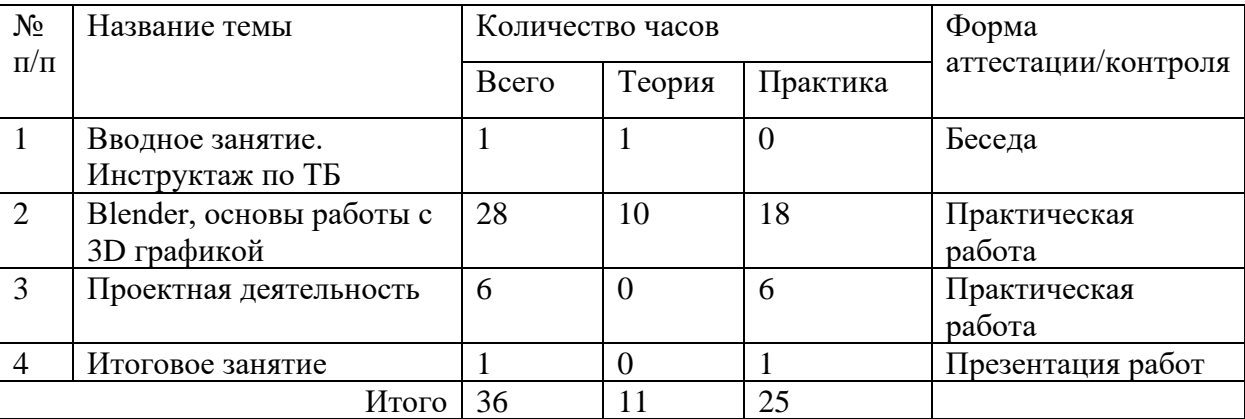

#### **Учебно-тематический план модуля «Blender, основы работы с 3D графикой»**

#### **Содержание тем:**

#### **Тема 1. Вводное занятие. Инструктаж по ТБ (1 ч)**

Теория: Задачи и план работы учебной группы. Правила поведения на занятиях и во время перерыва. Инструктаж по технике безопасности.

Практика.

Нет

#### **Тема 2. Вводное занятие. Инструктаж по ТБ (28 ч)**

Теория: Интерфейс программы. Панели инструментов. Основное окно программы. Примитивы. Режимы редактирования. Редактирование объектов. Вершина. Грань. Полигон. Модификаторы. Булевы операторы. Кривые. Тело вращения. Режим скульптинга. Кисти. Симметрия.

Практика

Стартовый уровень - Настройка интерфейса для моделирования. Клавиатурные сочетания. Редактирование в "Edit Mode". Редактирование в "Sculpt Mode"

Основной уровень – Построение моделей по чертежам или эскизам.

Углубленный уровень – Построение собственных моделей.

Дистанционный компонент: курс «Blender 3D»

[https://www.youtube.com/watch?v=KO0wNQdiivs&list=PLuuJ7EJSjEfMETY8txzRpX](https://www.youtube.com/watch?v=KO0wNQdiivs&list=PLuuJ7EJSjEfMETY8txzRpXHPH08Eg7kA6&ab_channel=Blender3D-%D1%83%D1%80%D0%BE%D0%BA%D0%B8) [HPH08Eg7kA6&ab\\_channel=Blender3D-%D1%83%D1%80%D0%BE%D0%BA%D0%B8](https://www.youtube.com/watch?v=KO0wNQdiivs&list=PLuuJ7EJSjEfMETY8txzRpXHPH08Eg7kA6&ab_channel=Blender3D-%D1%83%D1%80%D0%BE%D0%BA%D0%B8)

## **Тема 3. Проектная деятельность (6 ч)**

Теория: Работа по индивидуальному учебному плану. Для участия в конкурсах, олимпиадах, конференциях.

Стартовый уровень – нет.

Основной уровень – нет.

Углубленный уровень – Самостоятельное моделирование объектов.

Дистанционный компонент: курс «Blender 3D»

[https://www.youtube.com/watch?v=KO0wNQdiivs&list=PLuuJ7EJSjEfMETY8txzRpX](https://www.youtube.com/watch?v=KO0wNQdiivs&list=PLuuJ7EJSjEfMETY8txzRpXHPH08Eg7kA6&ab_channel=Blender3D-%D1%83%D1%80%D0%BE%D0%BA%D0%B8)

[HPH08Eg7kA6&ab\\_channel=Blender3D-%D1%83%D1%80%D0%BE%D0%BA%D0%B8](https://www.youtube.com/watch?v=KO0wNQdiivs&list=PLuuJ7EJSjEfMETY8txzRpXHPH08Eg7kA6&ab_channel=Blender3D-%D1%83%D1%80%D0%BE%D0%BA%D0%B8)

## **Тема 4. Итоговое занятие (1 ч)**

Теория: Подведение итогов модуля.

Практика*:*

Для всех уровней презентация работ, выполненных в программе для создания трёхмерной компьютерной графики Blender

#### **Список используемой литературы:**

1. Аскон: - КОМПАС 3D LT Руководство пользователя (том1, том II, том II) - Азбука КОМПАС

2. Самоучитель KOMПAC-3D V13 - СПб.: БХВ-Петербург, 2012.- 464с.

3. Джеймс **Кронистер**. Blender Basics. [http://b3d.mezon.ru/index.php/Blender\\_Basics\\_4-rd\\_edition](http://b3d.mezon.ru/index.php/Blender_Basics_4-rd_edition)

4. 12. Черкашина Г.Д., ТЕХНОЛОГИЯ. Компьютерное черчение. Компьютерное моделирование в системе КОМПАС 3D LT. Учебно-методическое пособие (для учителей черчения и информатики), Г.Д. Черкашина, В.А. Хныченкова Санкт-Петербург, 2013

5. Основы Blender v.2.42a. [http://blender3d.org.ua/book/Blender\\_242](http://blender3d.org.ua/book/Blender_242)

6. Blender Art Текстурирование.<http://blender3d.org.ua/book/BlenderArt12/>

7. Прахов Андрей. Самоучитель Blender 2.6 / Blender Basic 2.6. Руководство пользователя, С384. 2013

8. Сообщество владельцев 3D-принтеров [электронный ресурс][: http://3dtoday.ru](http://3dtoday.ru/)

9. Онлайн учебник – Черчение. [http://cherch.ru](http://cherch.ru/)

## **Использование Интернета**:

Сайты с нормативными документами по образованию и методическими материалами:

[http://www.school.edu.ru](http://www.school.edu.ru/) – Российский общеобразовательный портал

[http://www.edu.ru](http://www.edu.ru/) – Федеральный сайт Российского образования

[http://www.edu.km.ru](http://www.edu.km.ru/) – Образовательные проекты

[http://www.ict.edu.ru](http://www.ict.edu.ru/) – Информационно-коммуникационные технологии в образовании